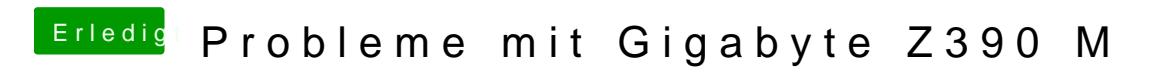

Beitrag von published vom 23. Oktober 2018, 18:44

Okay schon merkwürdig aber immerhin geht es jetzt.